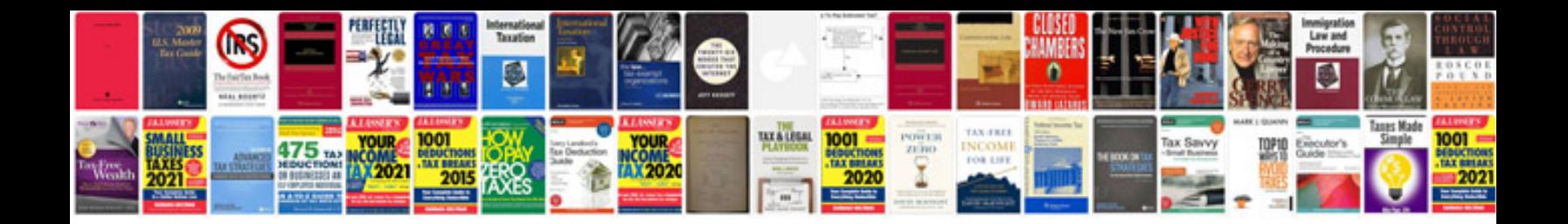

P0266 ford 6.0

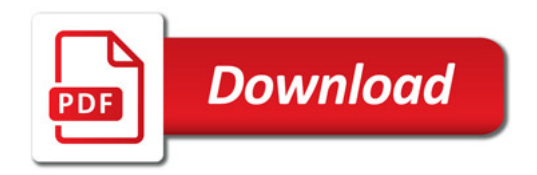

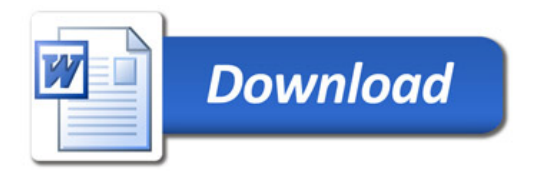